## **LLISTA D'ACTIVITATS DEL SEGON TRIMESTRE**

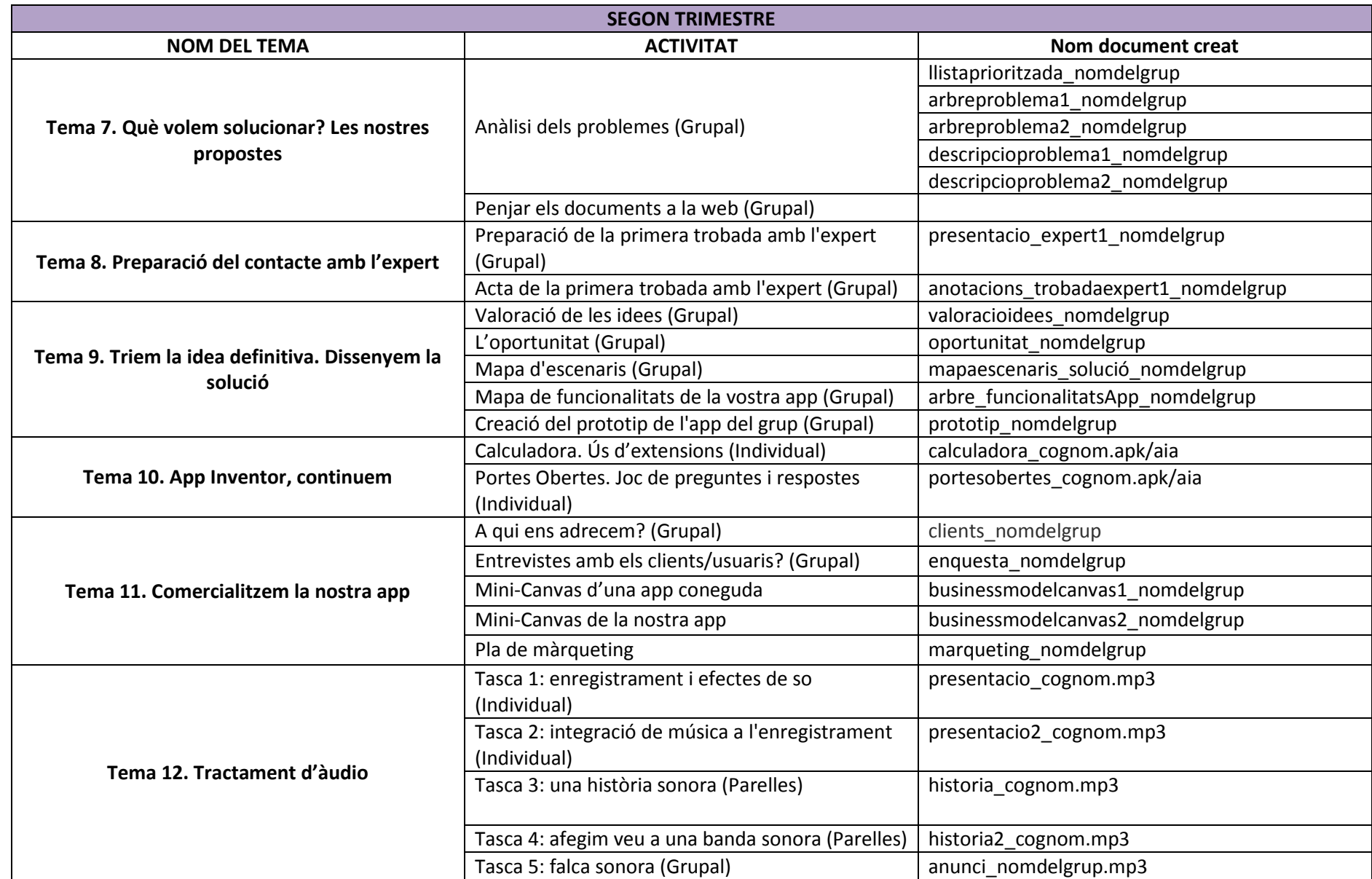